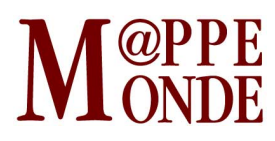

[Numéro numéro 120](https://mappemonde.mgm.fr/rubriques/120/) · [Géovisualisation](https://mappemonde.mgm.fr/rubriques/120/120-geovisualisation/) · Mise en ligne : 04/2017

## **Construire un système d'information participatif en appui au développement décentralisé dans le nouvel état « Andhra Pradesh » (Inde)**

par : [Nirbhay Sen](https://mappemonde.mgm.fr/author/nirbhay-sen/), [Bangaru Raju,](https://mappemonde.mgm.fr/author/bangaru-raju/) [Guru Prasad,](https://mappemonde.mgm.fr/author/guru-prasad/) [Anne Chappuis](https://mappemonde.mgm.fr/author/anne-chappuis/), [Sanjay Gupta](https://mappemonde.mgm.fr/author/sanjay-gupta/) et [Luc de Golbéry](https://mappemonde.mgm.fr/author/luc-de-golbery/)

Mots-clés : [concours géovisualisation et cartographies dynamiques](https://mappemonde.mgm.fr/tag/concours-geovisualisation-et-cartographies-dynamiques/), [FIG2016](https://mappemonde.mgm.fr/tag/fig2016/), [Inde](https://mappemonde.mgm.fr/tag/inde/)

#### **Le contexte : le défi d'un nouvel État dépossédé de son ancienne capitale et héritier d'une économie profondément déséquilibrée**

En 2014 l'ancien État d'Andhra Pradesh fut divisé en deux (**figure 1**), l'État du Telangana (TS), et le nouvel Andhra Pradesh (AP). Hyderabad, avec une population de près de 10 millions d'habitants et la majorité des infrastructures économiques de l'ancien État, devient la capitale du TS. L'AP fait face au défi de construire une nouvelle capitale et de réorganiser un réseau urbain dont le rôle sera de revitaliser l'économie actuellement fondée sur un secteur agricole déclinant et menacé par les changements climatiques.

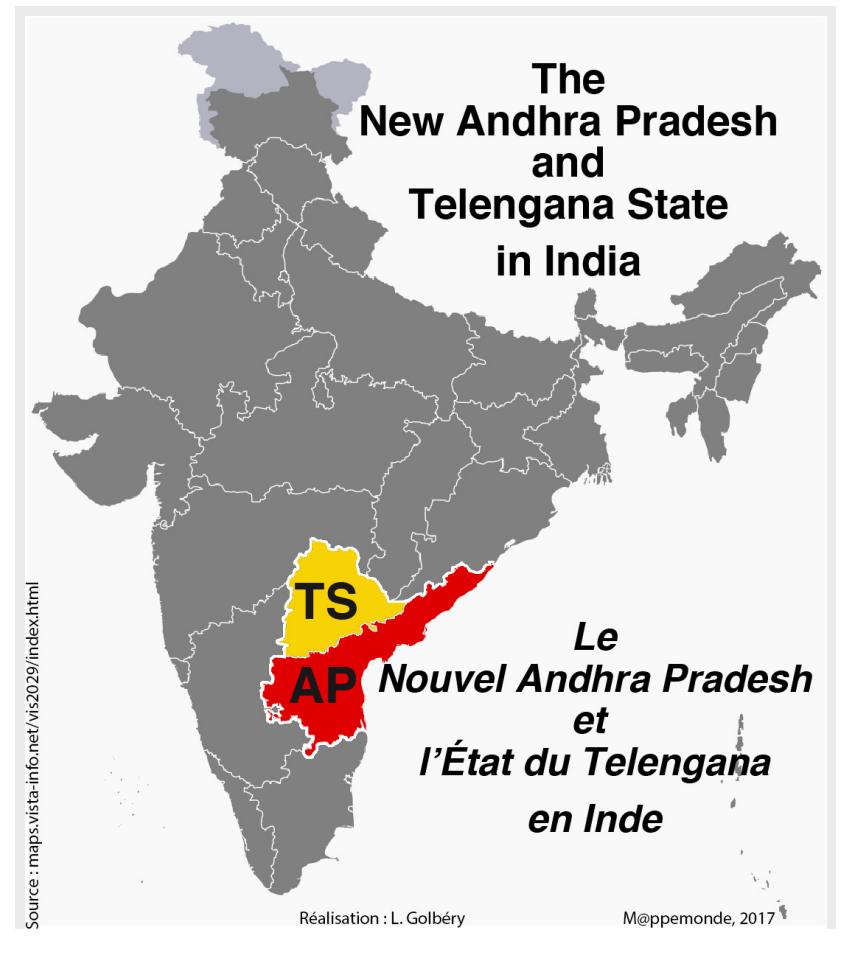

Figure 1. Localisation des états du Telangana (TS) et d'Andhra Pradesh (AP).

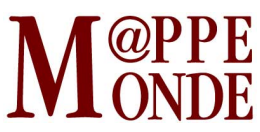

La majorité des élites rurales éduquées et aisées ont migré dans les zones urbaines, souvent Hyderabad. La majorité des activités traditionnelles villageoises stagnent, ce qui accroît le chômage. Pauvreté et déséquilibres régionaux sont devenus permanents en AP. Le soutien financier du gouvernement central dans la reconstruction des infrastructures de base est retardé, ce qui impose au nouveau gouvernement une pression financière paralysante.

Dans ce contexte, le nouveau gouvernement a décidé de systématiser les actions du mouvement rural de base *Janmabhoomi* qui a débuté en 1997 et été très efficace pour organiser les villageois en groupes d'actions, qui sont devenus les canaux de diffusion de l'aide publique les plus efficaces.

Dans le programme *Kutumba Vikasam* (développement familial), le gouvernement délivre quinze types de prestations sociales et économiques à toutes les familles. Cela inclut des interventions sociales, dans le domaine de la nutrition, les assurances de base, l'électricité, la santé, le gaz, le logement, l'hygiène, l'éducation, le fourrage, l'emploi, l'information (internet et télécommunication), le revenu minimal pour tous (**figures 2, 3**).

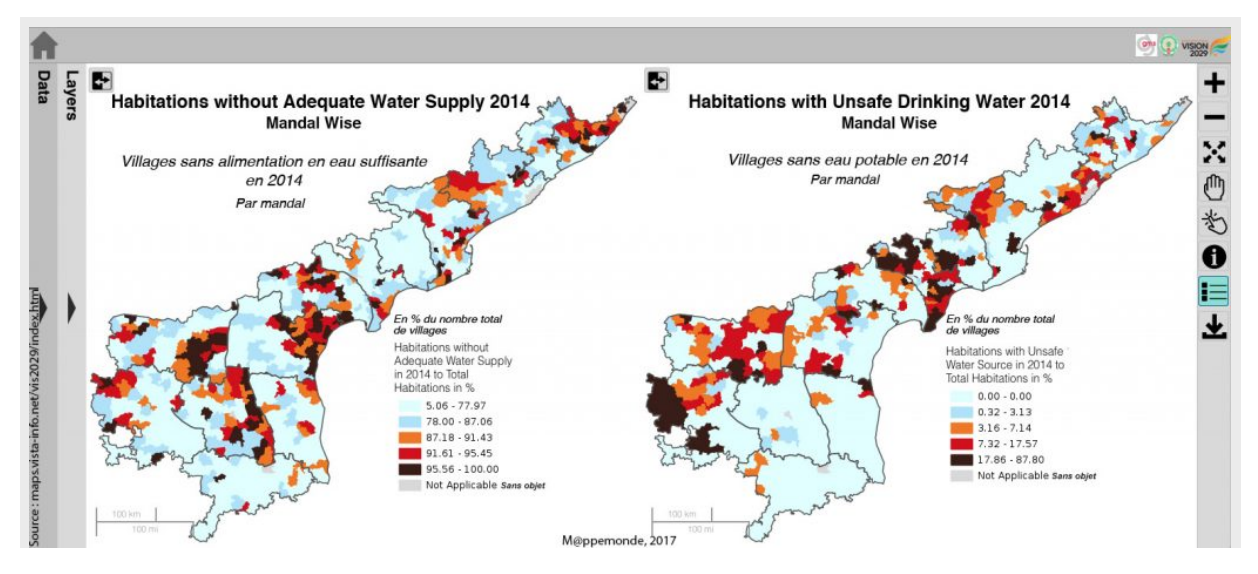

Figure 2. Le défi de fournir de l'eau buvable et en quantité suffisante (55 litres par personne).

Début 2017, la moitié des villages n'ont pas suffisamment d'eau (48 %, soit 23 307 sur 43 342 villages), 526 ont de l'eau contaminée non potable.

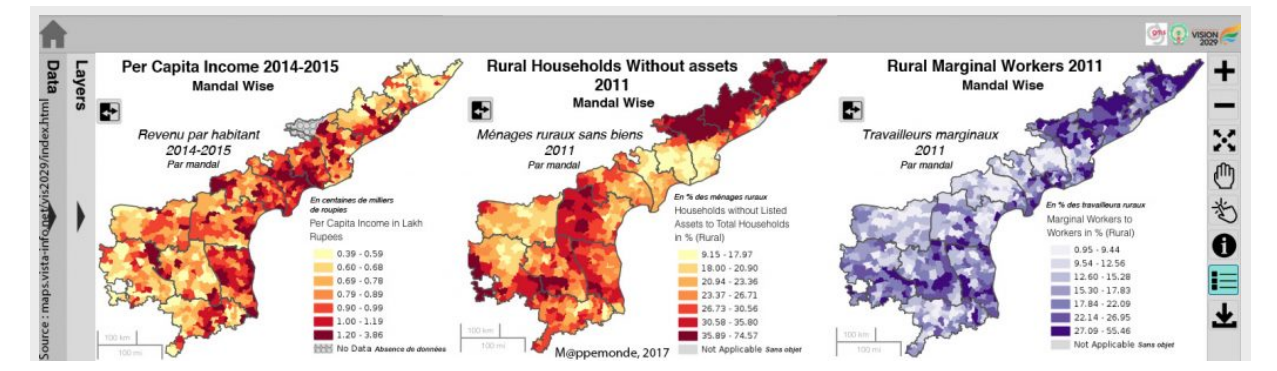

Figure 3. Le défi de réduire la pauvreté et d'aller vers le plein emploi pour tous.

En 2011 26% des ménages ne possédaient aucun bien tel que radio, télévision, téléphone, bicyclette,

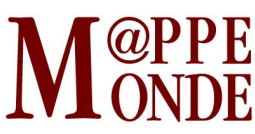

ordinateur, etc. 18% des travailleurs étaient temporaires. Ces inégalités connaissent de forts déséquilibres géographiques.

Avec le *Samaja Vikasam* (développement villageois), le gouvernement assure dix types de services de base dans chaque village. Cela inclut l'accès à une éducation de qualité, des services de santé, le soutien à l'agriculture, l'industrie, le développement du tertiaire, l'électricité 24 h sur 24, le développement des routes et autres infrastructures, les technologies de l'information, les services municipaux en ligne, le développement inclusif (**figures 4, 5, 6, 7**).

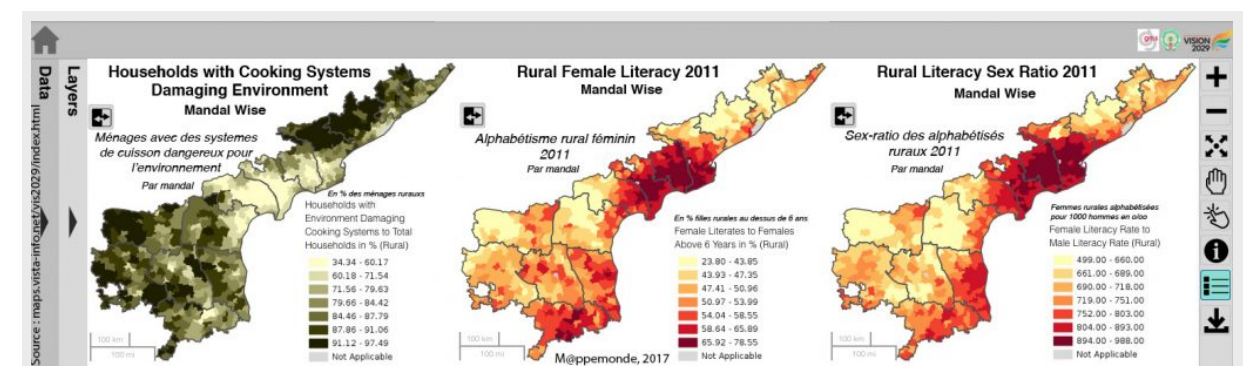

Figure 4. Le défi de promouvoir des systèmes de cuisson inoffensifs et de réduire le déséquilibre des sexes dans l'éducation.

En 2011, 76% des ménages utilisaient des systèmes de cuisson dangereux pour la santé et l'environnement (bois, résidus agricoles, charbons, pétrole). Cela était géographiquement inversement corrélé avec le niveau d'éducation des femmes (54% des femmes de plus de 6 ans) et du sex ratio de l'éducation.

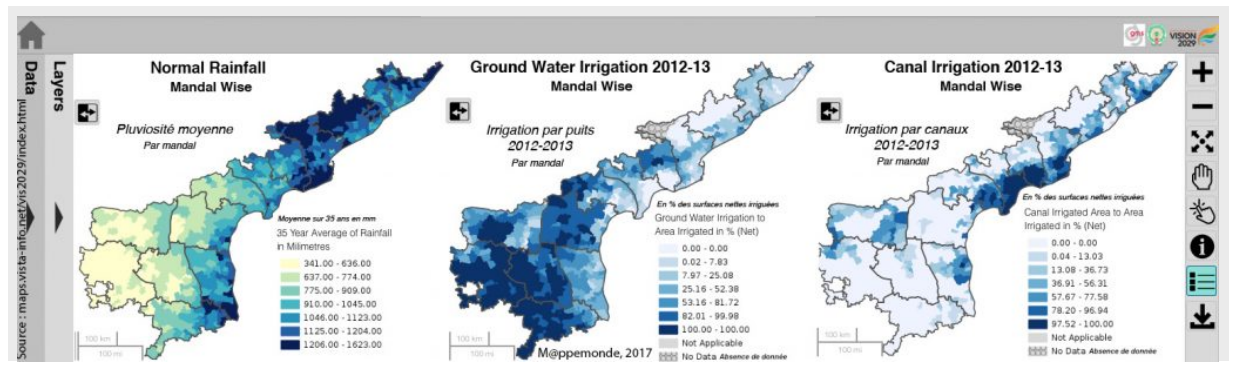

Figure 5. Le défi environnemental : l'irrigation par puits est prédominante dans les régions à faible pluviosité.

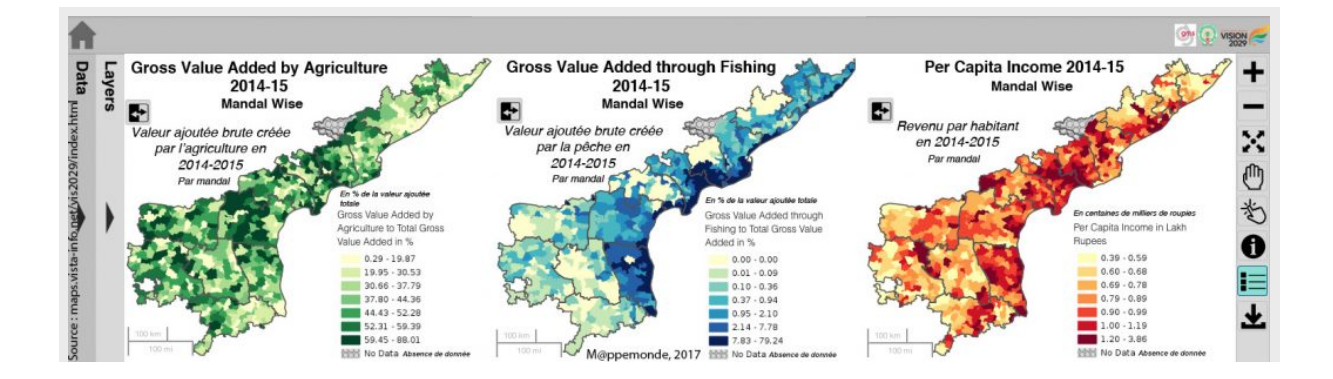

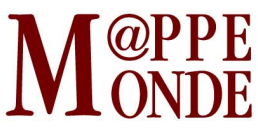

Figure 6. Le défi agricole : passage de l'agriculture à des activités à plus forte valeur ajoutée comme la pisciculture.

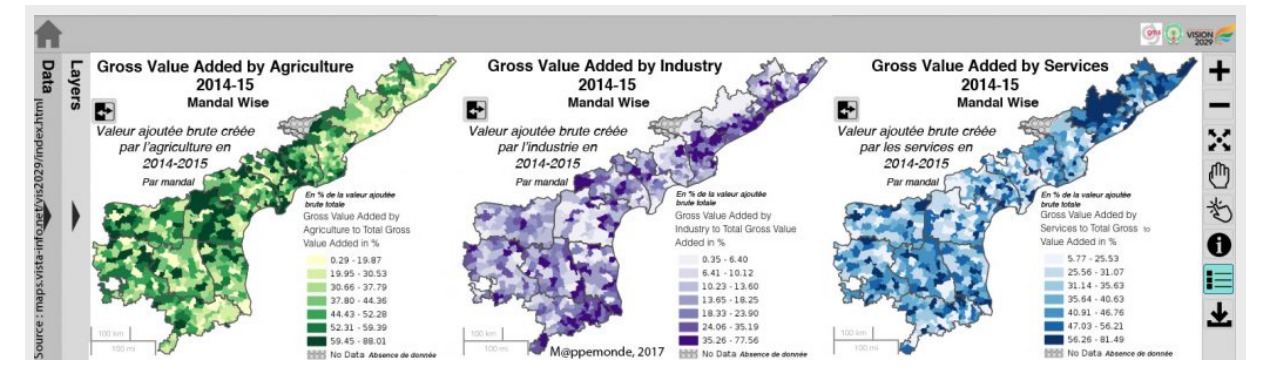

Figure 7. Une première en Inde : cartographier la valeur économique de différents secteurs à un niveau infrarégional, sub-district, Mandal.

En vue d'atteindre ses objectifs développementaux le gouvernement a réaffirmé sa volonté *d'utiliser systématiquement les technologies de l'information* sous toutes leurs formes pour atteindre une administration et une gouvernance sans papier (Vision 2029 : [http://apvision.ap.gov.in/index.html\)](http://apvision.ap.gov.in/index.html).

### **Cartographier l'Andhra Pradesh, M[AP] (Mapping Andhra Pradesh)**

La stratégie d'augmenter l'efficacité et la participation dans les réseaux existants à l'aide des nouveaux outils des technologies de l'information est déployée en deux phases :

La première phase (en cours) met à la disposition de chacun toutes les informations publiques disponibles à tous niveaux, de l'État au village, sur tous les sujets possibles, de l'éducation aux prix des produits, de la santé à la météorologie (Indicateurs clé de performance : <http://kpimsap.cgg.gov.in/tempSessionVriablesAction.do?mpage=t> (Key performance indicators). Ces informations sont présentées sous forme de figures, cartes interactives en particulier, qui permettent aux utilisateurs peu éduqués de comprendre leur environnement local, de comparer différentes données, etc. Elles sont accessibles via un navigateur internet (M[AP] Mapping Andhra Pradesh : <http://apvision.ap.gov.in/index.html> et<http://maps.vista-info.net/vis2029/index.html>). Les visualisations sont faites de manière à pouvoir être utilisées lors de discussions dans des réunions publiques (**figure 8**).

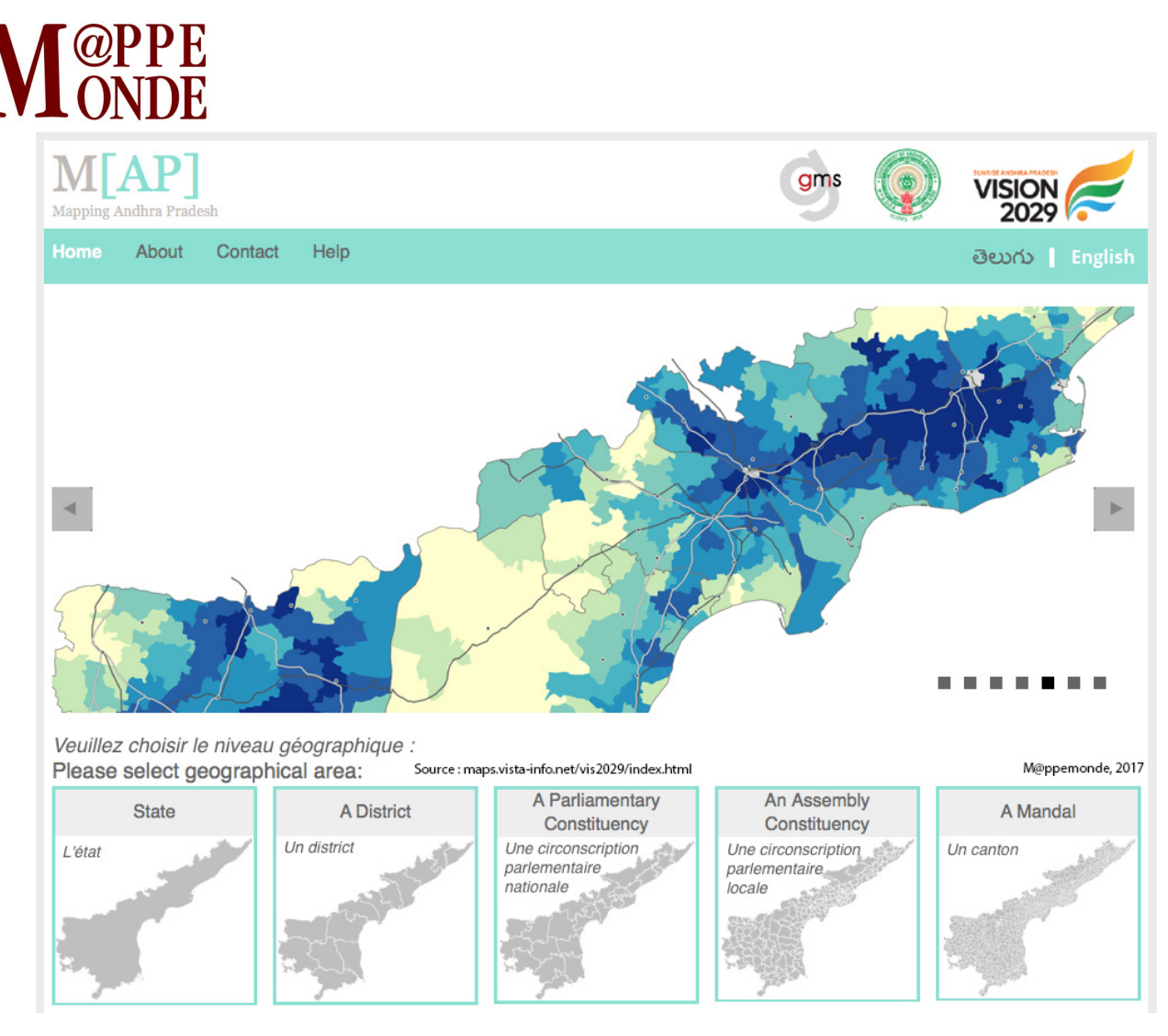

Figure 8. La page d'accueil de M[AP] avec la sélection du niveau géographique et de la granularité.

Combinant tous les niveaux de détail, la base compte à ce jour (mars 2017) :

- 500 cartes au niveau de l'État ;
- 4 550 au niveau District (région) ;
- 8 750 au niveau circonscription parlementaire nationale ;
- 35 000 au niveau circonscription parlementaire d'état local ;
- 32 500 au niveau Mandal (canton) ;
- soit au total 81 300 cartes.

Quelques exemples de sorties cartographiques (**figures 9, 11, 12, 13, 14**) et fractions de l'interface M[AP] (**figures 10, 15**).

## **COPPE**<br>CONDE

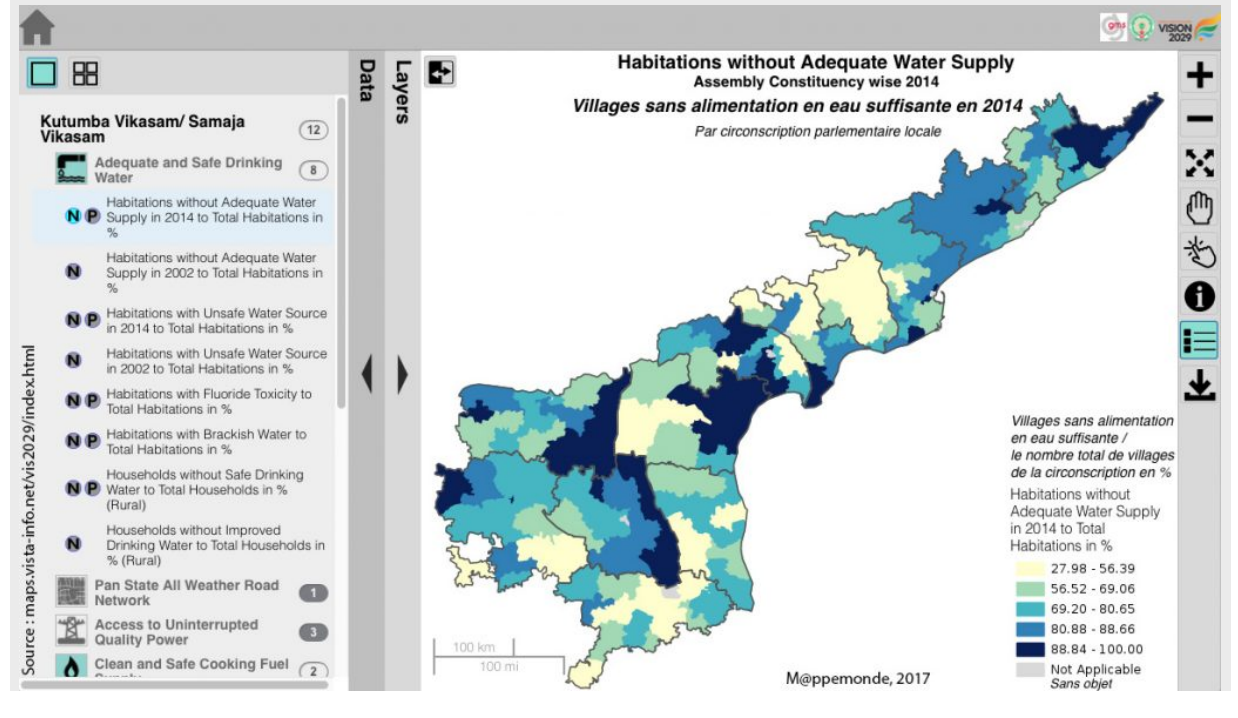

Figure 9. Présentation des indicateurs (exemple de l'eau potable).

134 indicateurs sont groupés en deux grandes catégories, l'une Kutumba Vikasam et Samaja Vikasam liée aux programmes gouvernementaux, l'autre, générale, pour des références élargies.

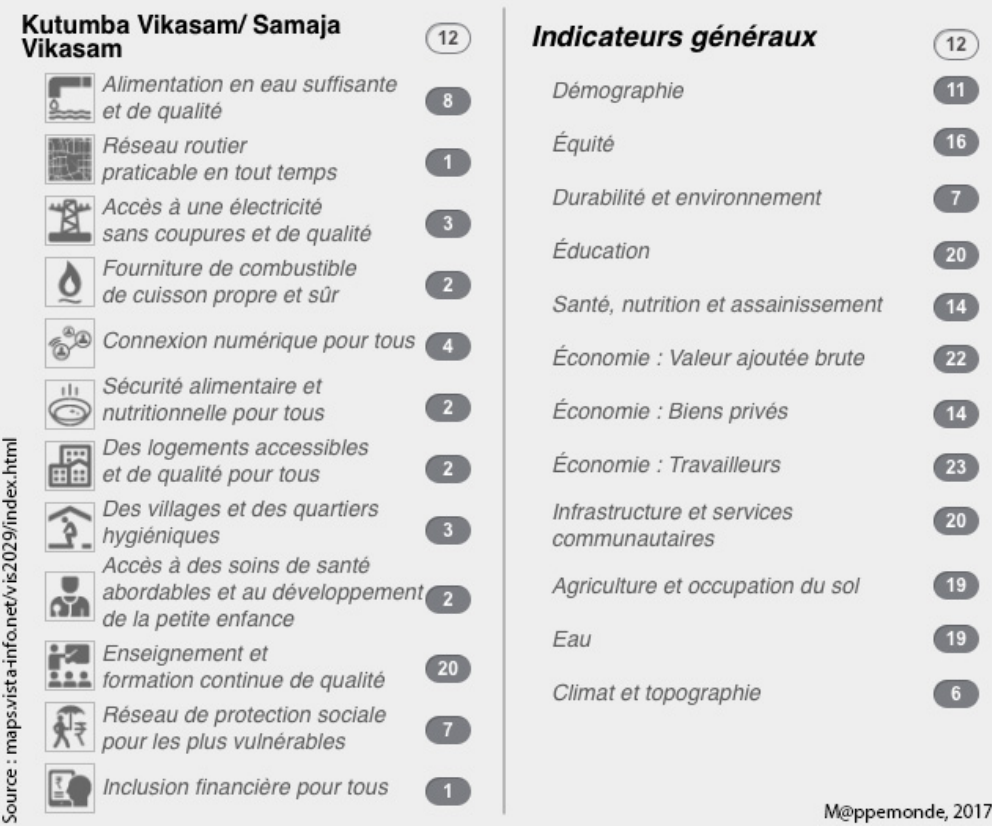

## **M** ONDE

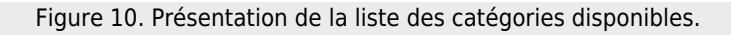

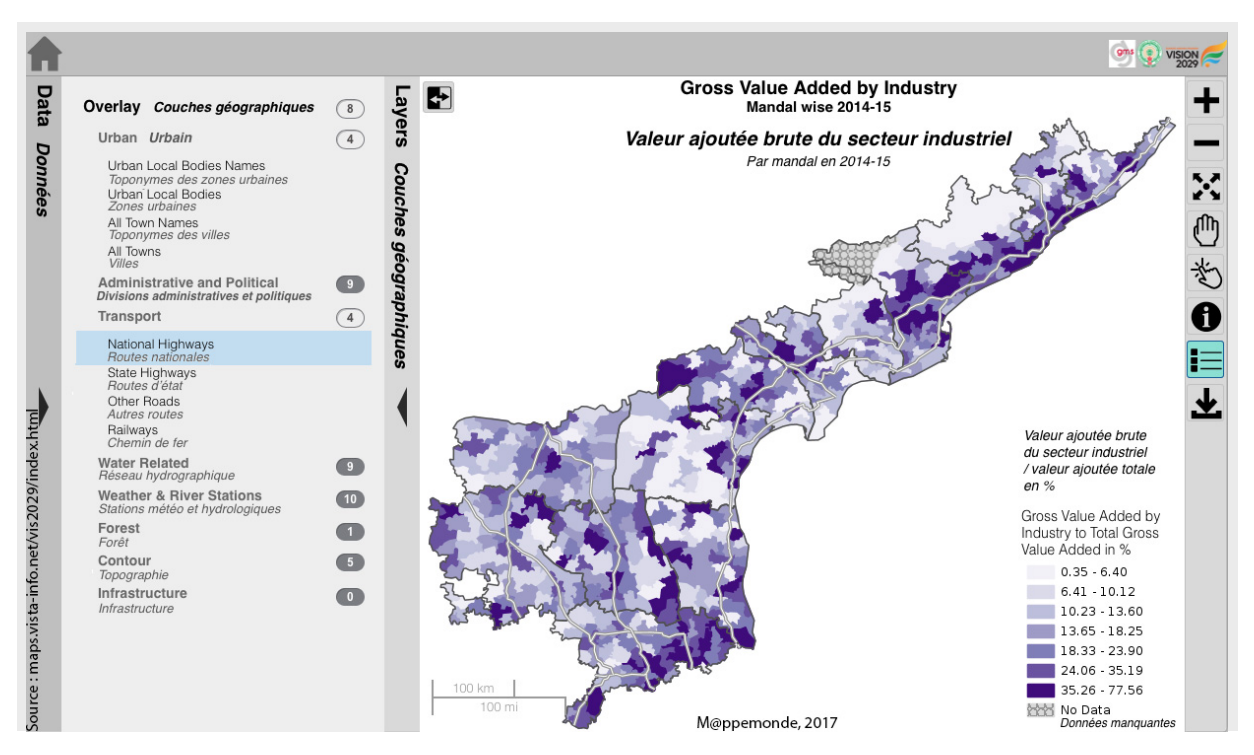

Figure 11. Liste des couches d'information et repères contextuels.

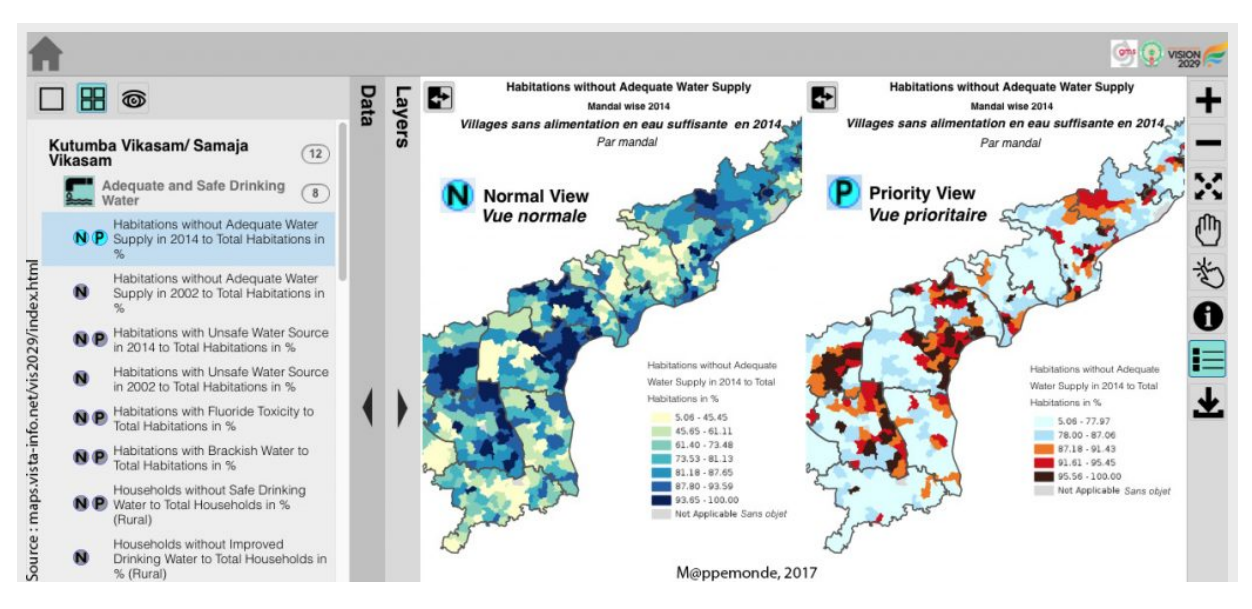

Figure 12. Les deux types de vue : vue normale et zones prioritaires.

Dans la **vue normale**, la carte est réalisée avec 5 à 7 classes, calculées selon la méthode des quantiles (effectifs égaux dans chaque classe). La **vue zones prioritaires** a été développée pour les décideurs : elle souligne visuellement les trois plus hauts déciles en les identifiant comme des zones demandant une intervention prioritaire, et laissent en couleurs claires les autres classes.

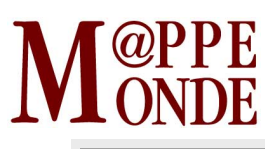

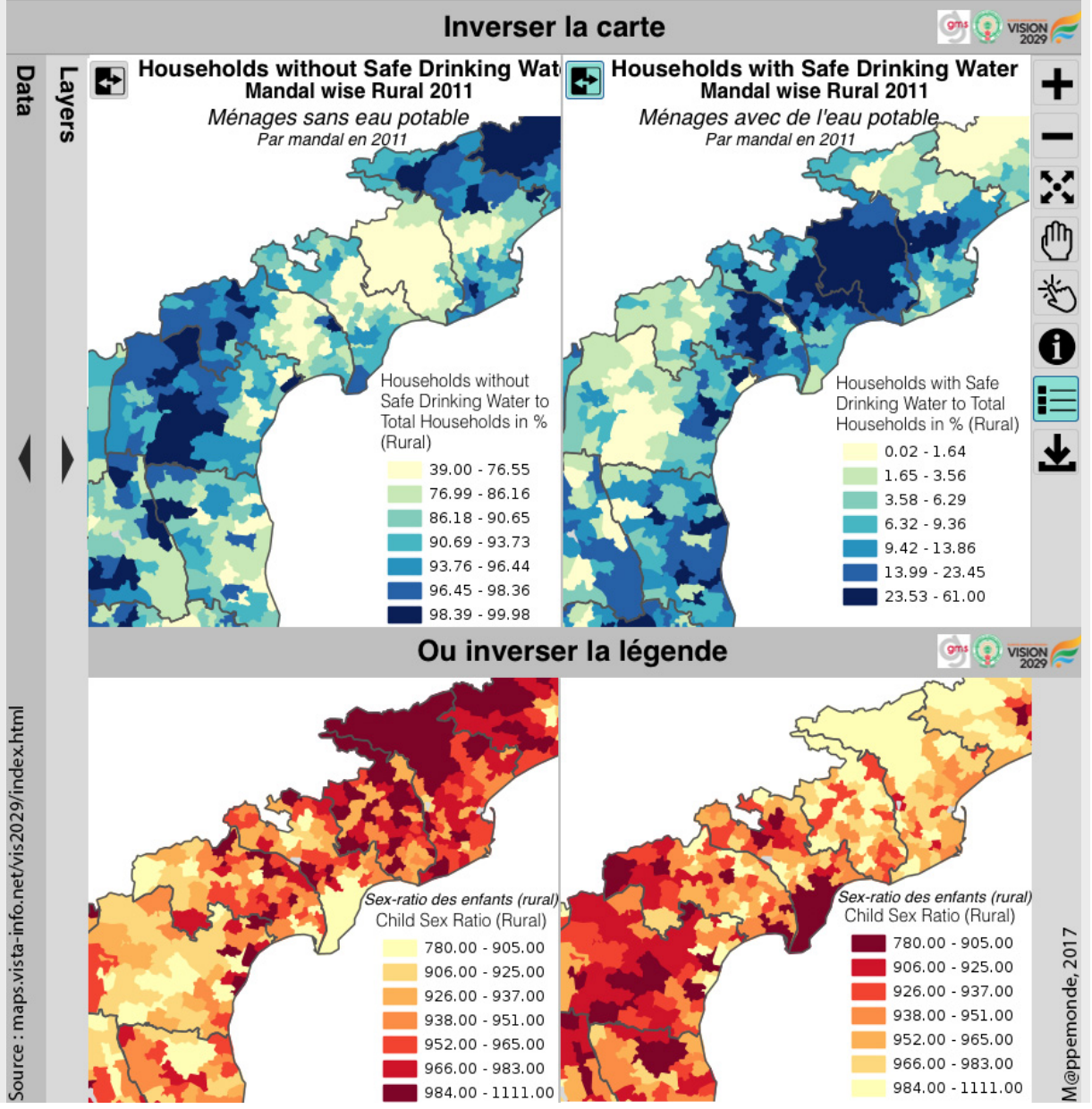

Figure 13. Flip map et flip legend : la possibilité de créer le miroir de la carte ou d'inverser la progression de valeur des figurés.

## **A** @PPE

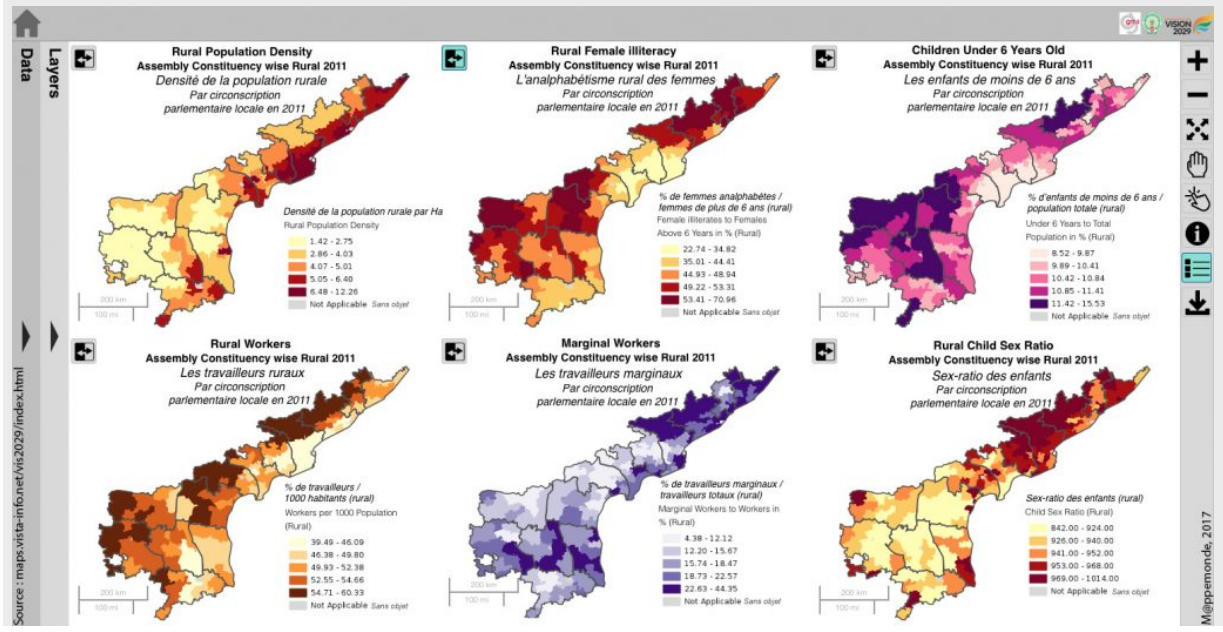

Figure 14. La comparaison : possibilité de comparer jusqu'à six cartes.

Jusqu'à six cartes peuvent être affichées simultanément. L'inversion (flip) facilite la comparaison de cartes dans certains cas. Ici « Alphabétisation chez les femmes » (Rural Female Literacy) a été « inversée » en « Analphabétisme chez les femmes » pour être comparée aux « enfants de moins de 6 ans ». On trouvera également des similarités avec les « Travailleurs marginaux ruraux ». Le sex ratio des enfants montre une distribution totalement différente avec une opposition entre le Nord et le Sud de l'État.

# M ONDE

|                                                |                                     | Villages avec de l'eau potable peu sûre<br>Par district en 2014                                                             |                                                                                                | <b>VISIOI</b> |
|------------------------------------------------|-------------------------------------|----------------------------------------------------------------------------------------------------|------------------------------------------------------------------------------------------------|---------------|
|                                                |                                     | <b>Habitations with Unsafe Drinking Water</b><br>District wise 2014                                                         |                                                                                                |               |
|                                                |                                     | <b>Habitations without Adequate</b><br><b>Water Supply</b><br>Villages sans approvisionnement<br>en eau suffisant en 2014   | Habitations with Unsafe<br><b>Drinking Water</b><br>Villages avec de l'eau potable<br>peu sûre |               |
|                                                | Formula:<br>Calcul:                 | Villages sans approvisionnement<br>en eau suffisant (55 L par habitant<br>et par jour) / nombre total de villages<br>$*100$ | Villages avec de l'eau potable peu<br>sûre / nombre total de villages * 100                    |               |
|                                                | Aggregation:<br>Agrégation:         | Par district                                                                                                    | Par district                                                                                   |               |
|                                                | Year:<br>Année :                    | 2014                                                                                                    | 2014                                                                                           |               |
|                                                | Minimum:                            | 53.93                                                                                                    | 0.18                                                                                           |               |
|                                                | Maximum:                            | 88.92                                                                                                    | 18.84                                                                                          | È             |
|                                                | Average:<br>Moyenne :               | 71.12                                                                                                    | 3.61                                                                                           |               |
|                                                | Median:<br>Médiane :                | 75                                                                                                    | 3                                                                                              |               |
| Source: maps.vista-info.net/vis2029/index.html | Source:                             | Rural Water Supply Department,<br>Andhra Pradesh                                                                            | Rural Water Supply Department,<br>Andhra Pradesh                                               |               |
|                                                | Source Link:<br>$\bigcap$ $\bigcap$ | http://indiawater.gov.in/IMISReports/                                                                                       | http://indiawater.gov.in/IMISReports/<br>M@ppemonde, 2017                                      |               |

Figure 15. Vue des métadonnées.

L'icone ⓘ offre des informations sur les formules utilisées pour calculer les indicateurs, le niveau d'agrégation géographique, l'année de collecte des données, les valeurs statistiques clés, la source et les liens internet si disponibles.

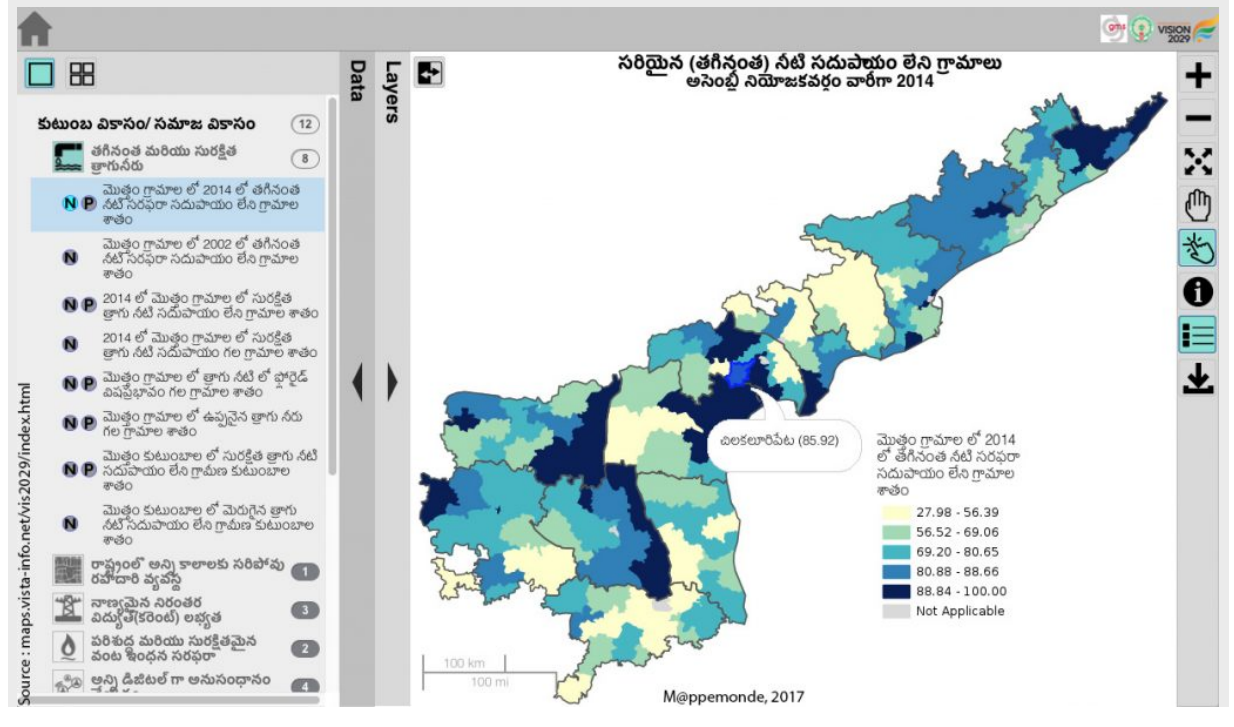

Figure 16. Interface en langage vernaculaire (Telougou).

L'application est disponible en Telougou (**figure 16**) pour rendre les documents plus accessibles aux habitants avec pour objectif qu'ils soient utilisés pour rendre plus transparentes et contrôler les actions du gouvernement. Ils pourront servir d'outils dans la planification locale du développement.

Le système est conçu pour des utilisateurs nombreux et variés. Les départements ministériels peuvent utiliser la fonction « Priorité » pour planifier leurs interventions. Les représentants locaux, ONG et simples citoyens peuvent authentifier des données et rendre le gouvernement comptable : ici un Mandal qui semble avoir de l'eau potable est en fait affecté par un taux de fluor très au-delà du niveau acceptable selon les mesures d'une ONG locale (**figure 17**).

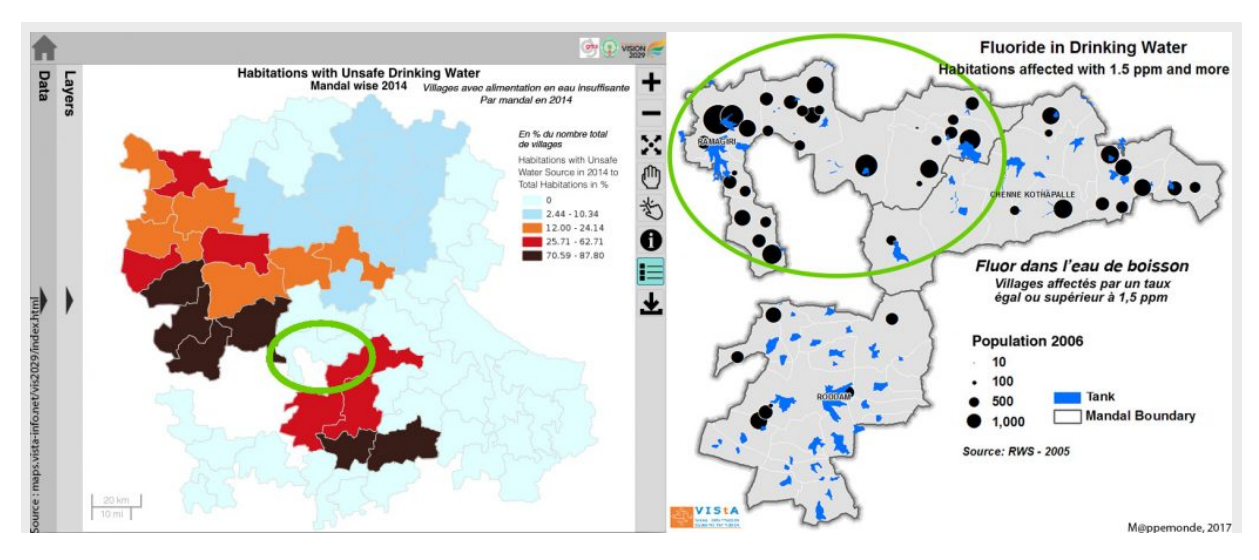

Figure 17. Les différentes parties prenantes.

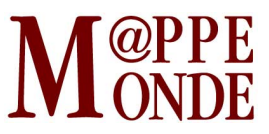

#### **Les technologies et traitements utilisés**

Les statistiques utilisées sont dérivées de sources publiques libres. Les couches géospatiales ont été développées au cours des années et re-projetées pour suivre la norme WGS84. Les résultats des calculs et paliers de couleurs sont prédéfinis. Les métadonnées sont stockées dans des tableaux pour optimiser le temps d'affichage des cartes sur le web. Les limites de classes sont automatisées et stockées dans la base de données du projet. Les données numériques sont gérées par PostgreSQL, les couches géospatiales par PostGIS, la visualisation par Geoserver. L'interface utilisateur du Web est développée avec Adobe Dreamweaver (**figure 18**).

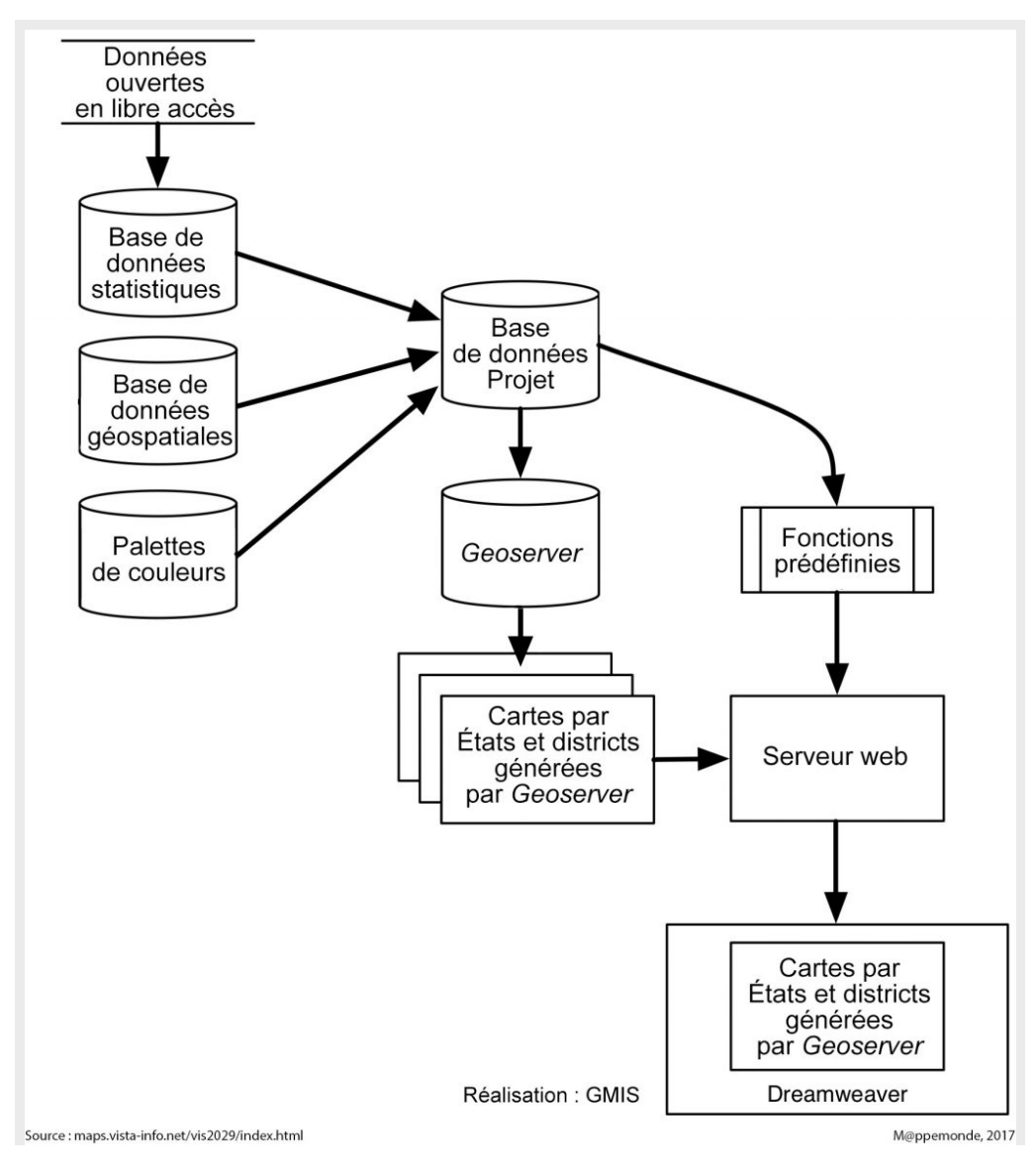

Figure 18. L'organigramme de l'atlas web.

## **Les développements futurs**

Des informations en temps réel sur les opérations agricoles locales et les prix aideront les agriculteurs à ajuster leurs choix de cultures. Les données sur l'irrigation seront supervisées localement. Les données

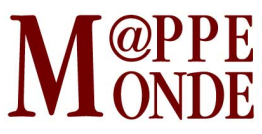

arriveront par les réseaux locaux existants.

La seconde phase (en cours de développement) inclura des Systèmes d'Information Géo-Gérés (GMIS-Geo Management Information System) décentralisés au niveau village, Mandal et District interconnectés et liés au système central du gouvernement. L'homogénéité entre les différents niveaux administratifs sera assurée par la géolocalisation de toutes les entités documentées.

**Le GMIS Villageois** (VGMIS) gérera les divers aspects des territoires villageois incluant habitat, infrastructures locales, familles jusqu'aux personnes. Cela permettra un système d'état civil géolocalisé fiable.

Le VGMIS répondra *premièrement* aux besoins criants d'un support technique efficace pour les Plans Villageois de Développement qui n'ont jamais été appliqués faute d'outils fiables.

*Deuxièmement,* il fournira un outil de gestion des infrastructures sous la responsabilité des municipalités villageoises. L'enregistrement des personnes et de leur situation socio-économique permettra au conseil villageois de soumettre des dossiers solidement documentés et argumentés dans le cadre de candidatures aux programmes sociaux.

*Troisièmement,* il gérera une carte du terroir villageois incluant l'occupation du sol, l'irrigation et ses infrastructures. Elle aidera à faciliter l'entretien des infrastructures agricoles, y compris les systèmes d'irrigation variés, à évaluer la fertilité des sols et leurs besoins en amélioration, en prenant en compte l'épuisement et la lutte antiérosive. Enfin elle réduira les conflits sur le partage des ressources naturelles, la propriété foncière, etc.

*Quatrièmement,* le VGMIS sera utilisé par le conseil villageois pour communiquer les informations collectives aux habitants et faciliter les discussions sur les besoins du village et les activités de gestion/développement des biens communs.

*Finalement,* les informations concernant les programmes de développement seront envoyées aux niveaux supérieurs de l'administration et aideront les autorités locales et régionales dans leur gestion. Elles aideront le gouvernement à identifier les besoins locaux, à définir les moyens et actions pour y répondre, et superviser leur mise en œuvre. Le réseau fournira le lien manquant entre la population et le gouvernement en améliorera la transparence.

Une version anglaise de cette présentation du projet est disponible sur le site de l'application (rubrique About) :<http://maps.vista-info.net/vis2029/index.html>